$1 2004$  $15984$ 

**KAK OBHOMBH** СРЕДНЕВЕКОВОЙ КУЛЬТУРЫ

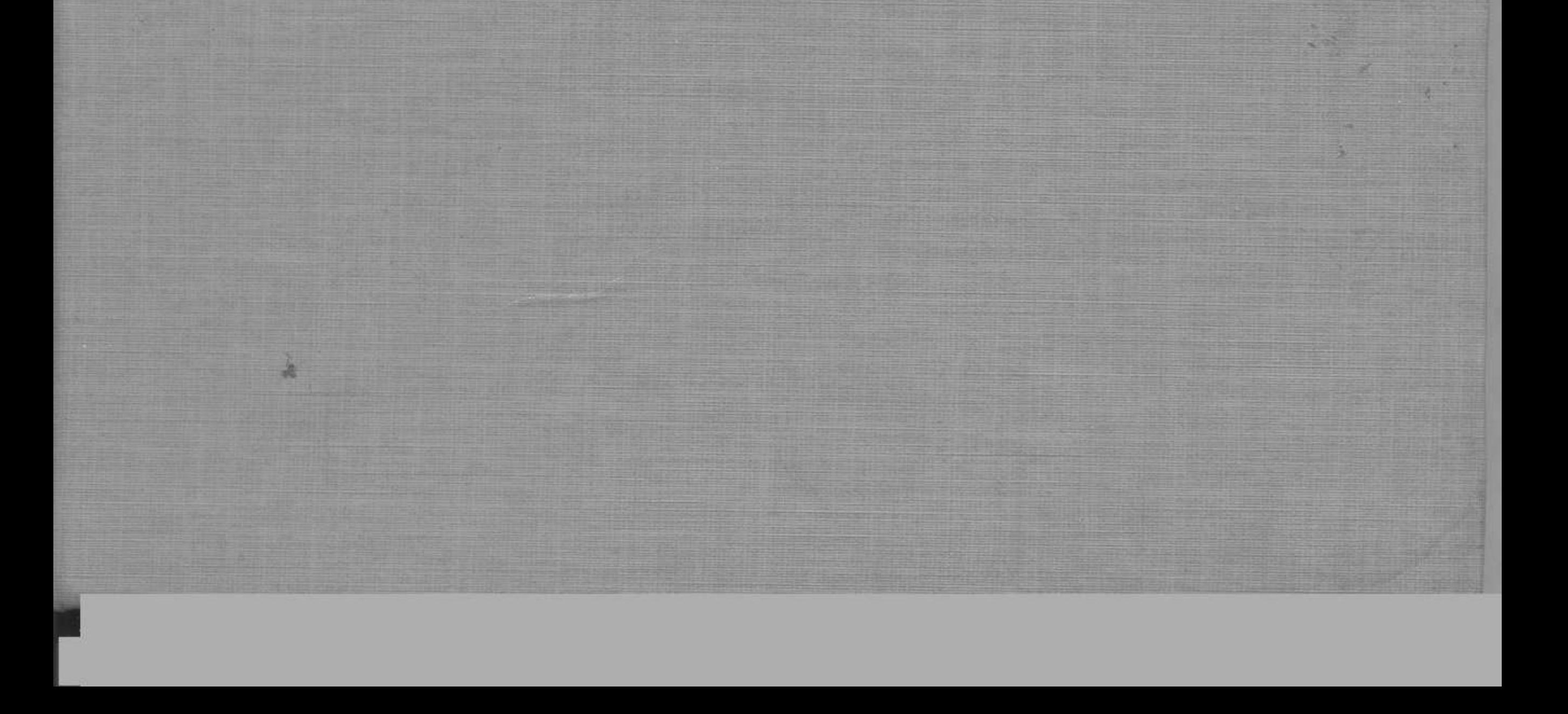

41

11

АЛХИМИЧЕСКИЙ ТРАКТАТ КАК ИСТОРИЧЕСКИЙ ИСТОЧНИК

пролог

9

# ПРЕДИСЛОВИЕ

### ОТ РЕДАКТОРА  $\sqrt{5}$

1999年 直托

### ОГЛАВЛЕНИЕ

C:\Documents and Settings\aszh\ \2\\ALchim.tif\_page 3

#### ГЛАВА I

## АЛХИМИЧЕСКИЙ РЕЦЕПТ: ДЕЙСТВИЕ И СВЯЩЕННОДЕЙСТВИЕ

43

#### **ГЛАВА**

### $\mathbf{I}$

### ПРЕВРАЩЕНИЯ ЧЕРНОГО ДРАКОНА Символические формы алхимического мышления 70

ЗU

ОГЛАВЛЕНИЕ

#### ГЛАВА  $III$

### ТУРНИР АНТИТЕЗ Оппозиции средневекового мышления

117

### ЧАСТЬ ВТОРАЯ НА ПЕРЕКРЕСТКЕ КУЛЬТУР 147

ГЛАВА IV

### ВОСТОК НА ЗАПАДЕ ИЛИ ЗАПАД НА ВОСТОКЕ

Алхимическое символотворчество в контексте аверроизма

149

#### ГЛАВА V

### АЛХИМИЯ ПОСЛЕАЛХИМИЧЕСКИХ ВРЕМЕН Миф — легенда — роман

158

#### **ГЛАВА** VI

ТРАНСМУТАЦИЯ АЛХИМИЧЕСКИХ НАЧАЛ: «ТЕОРИЯ» И «ЭКСПЕРИМЕНТ»

٦.

#### **ГЛАВА VII SCIENTIA IMMUTABILIS?** ИЛИ КАК РАЗВИВАЛАСЬ АЛХИМИЯ

268

#### ОГЛАВЛЕНИЕ

#### эпилог ЕДИН В ДВУХ ЛИЦАХ ПРАВОВЕРНЫЙ ЕРЕТИК-ИНОКУЛЬТУРНЫЙ ПРИШЕЛЕЦ

297

#### ПРИЛОЖЕНИЕ

#### АЛХИМИЧЕСКИЙ ПАНТЕОН 350

ЛИТЕРАТУРА 372

#### ПЕРЕЧЕНЬ ИЛЛЮСТРАЦИЙ 382

#### УКАЗАТЕЛЬ ИМЕН 384

兵器

 $\sim 100$  . We have  $\sim$ \* دعی است و است و است می می **First Block on Figure** "The White and Control of the White and The

M. C. Sanaa, s